Dell License Manager<br>Version 1.0.1

# Readme

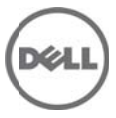

Dell License Manager is a deployment tool for iDRAC software licenses. Software licenses can be used to enable iDRAC features such as virtual media support on licensable servers after the servers have left the factory. To use the license manager, inventory licensable servers and deploy licenses obtained from the online licensing portal (**http://www.dell.com/support/retail/lkm).** 

## **Resolved Issues**

License Date Processing

- When importing licenses containing timestamps with an improperly formatted time zone you may have received the following errors: *D1050 Parse error: String was not recognized as a valid DateTime. E1012 Error processing file: <filename> - Unable to parse license.*
- When inventorying servers which do not report the date of license sale, you may have received the following errors: *E3012 Communication error obtaining inventory on: <host> ‐ String was not recognized as valid DateTime*

These errors are resolved in this version.

# **Hardware and Software Requirements**

**Disk Space** 200 MB Free

**Memory (RAM)**

2 GB

**Network** 100Mbps

### **Screen Resolution**

1024 x 768 1600 x 1200 for German users

#### **Operating System**

Microsoft Windows 7 Windows Vista (SP2 or later) Windows Server 2008 R2 Windows Server 2008 (SP2 or later) Both 64‐bit and 32‐bit versions are supported.

## **Installation**

To install Dell License Manager, download and run the installer. For more information on installing Dell License Manager, refer to the Dell License Manager User Guide.

### **Prerequisites**

**.NET 4.0 Client Profile (or Full version)**  http://www.microsoft.com/download/en/details.aspx?id=24872 **Windows Remote Management (WinRM) 2.0 or later**  Part of Windows Management Framework Core package http://support.microsoft.com/kb/968930 This functionality is included in Windows 7 and Windows Server 2008 R2.

The prerequisites are also available through Microsoft Windows Update.

# **Uninstallation**

Dell License Manger can be uninstalled from the Windows Control Panel, Programs and Features option.

### **Global Support**

For technical support see http://www.dell.com/support

# **Notice**

The following copyright and disclaimer applies to the JZlib code contained within the included DotNetZip compression library.

Copyright (c) 2000,2001,2002,2003 ymnk, JCraft,Inc. All rights reserved.

THIS SOFTWARE IS PROVIDED "AS IS" AND ANY EXPRESSED OR IMPLIED WARRANTIES, INCLUDING, BUT NOT LIMITED TO, THE IMPLIED WARRANTIES OF MERCHANTABILITY AND FITNESS FOR A PARTICULAR PURPOSE ARE DISCLAIMED. IN NO EVENT SHALL JCRAFT, INC. OR ANY CONTRIBUTORS TO THIS SOFTWARE BE LIABLE FOR ANY DIRECT, INDIRECT, INCIDENTAL, SPECIAL, EXEMPLARY, OR CONSEQUENTIAL DAMAGES (INCLUDING, BUT NOT LIMITED TO, PROCUREMENT OF SUBSTITUTE GOODS OR SERVICES; LOSS OF USE, DATA, OR PROFITS; OR BUSINESS INTERRUPTION) HOWEVER CAUSED AND ON ANY THEORY OF LIABILITY, WHETHER IN CONTRACT, STRICT LIABILITY, OR TORT (INCLUDING NEGLIGENCE OR OTHERWISE) ARISING IN ANY WAY OUT OF THE USE OF THIS SOFTWARE, EVEN IF ADVISED OF THE POSSIBILITY OF SUCH DAMAGE.

#### **Information in this document is subject to change without notice. © 2012 Dell Inc. All rights reserved.**

Reproduction of these materials in any manner whatsoever without the written permission of Dell Inc. is strictly forbidden.

Dell™, the DELL logo, PowerEdge™, OpenManage™, are trademarks of Dell Inc. Microsoft®, Windows®, Windows Server® and Windows Vista® are registered trademarks of Microsoft Corporation in the United States and/or other countries.

Other trademarks and trade names may be used in this publication to refer to either the entities claiming the marks and names or their products. Dell Inc. disclaims any proprietary interest in trademarks and trade names other than its own.

**May 2012 Rev. A00**